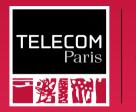

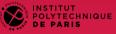

#### BasicOS

Overview

Ludovic Apvrille ludovic.apvrille@telecom-paris.fr Eurecom, office 470

https://perso.telecom-paris.fr/apvrille/BasicOS/

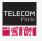

😥 IP PARIS

# Where Do You Find Operating Systems?

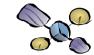

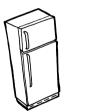

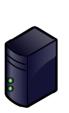

600000 A

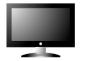

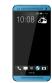

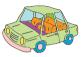

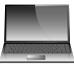

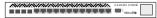

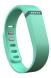

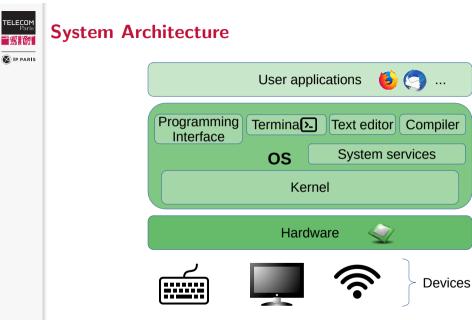

## TELECOM Paris

😥 IP PARIS

## **Objectives**

• Be able to understand the **main features** offered by of Operating Systems for computers

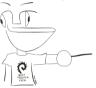

Fundamental aspects of Operating Systems

• Be able to efficiently use features of Operating systems

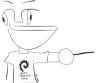

## API of Operating Systems

- Application Programming Interface
- In C

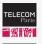

# **General Organization**

😵 IP PARIS

## C and Operating Systems (OS)

- Theoretical courses: ~6h
- Lab sessions:  $\sim$ 8h

### Project

- Remote file storage
- $\sim$ 10h of supervised work + personal work

### Grading

- Project: 30% (report + code)
- Exam: 70% (quiz)

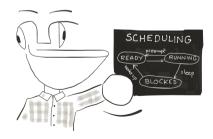

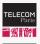

## **Personal Work**

🔞 IP PARIS

### Estimation

- Practice of C language (~4h)
- Labs (~4h)
- Project (~10h)
- Getting ready for the exam  $(\sim 6h)$

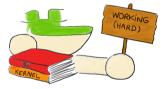

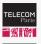

😥 IP PARIS

# **Operating Systems: Outline**

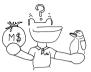

#### Sessions

- Introduction to OS and C (lectures and labs)
- Processes and memory management (lecture and lab)
- Communication between processes (lecture)
- Filesystems (lecture)

### Project: creating your own file repository

- Group of 4 students
- 4 sessions of supervised work

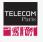

😥 IP PARIS

# **References: Website of the Course**

## https://perso.telecom-paris.fr/apvrille/BasicOS/

- Schedule
- Sessions (slides and corresponding labs)
- Project
- Links to other interesting websites
- Recommended books (see next slide)

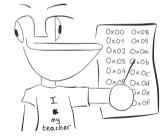

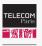

# **References: Books**

😵 IP PARIS

- Operating systems, Tanenbaum, ISBN 0-13-638677-6
- Modern Operating Systems, Tanenbaum, ISBN 0-13-031358-0
- Applied Operating System Concepts, Silberschatz, ISBN 0-471-36508-4
- Many others recommended books and links on the web site!

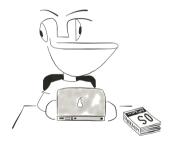

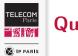

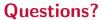

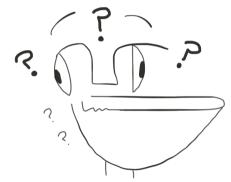